## **Southwest Virginia Community College**

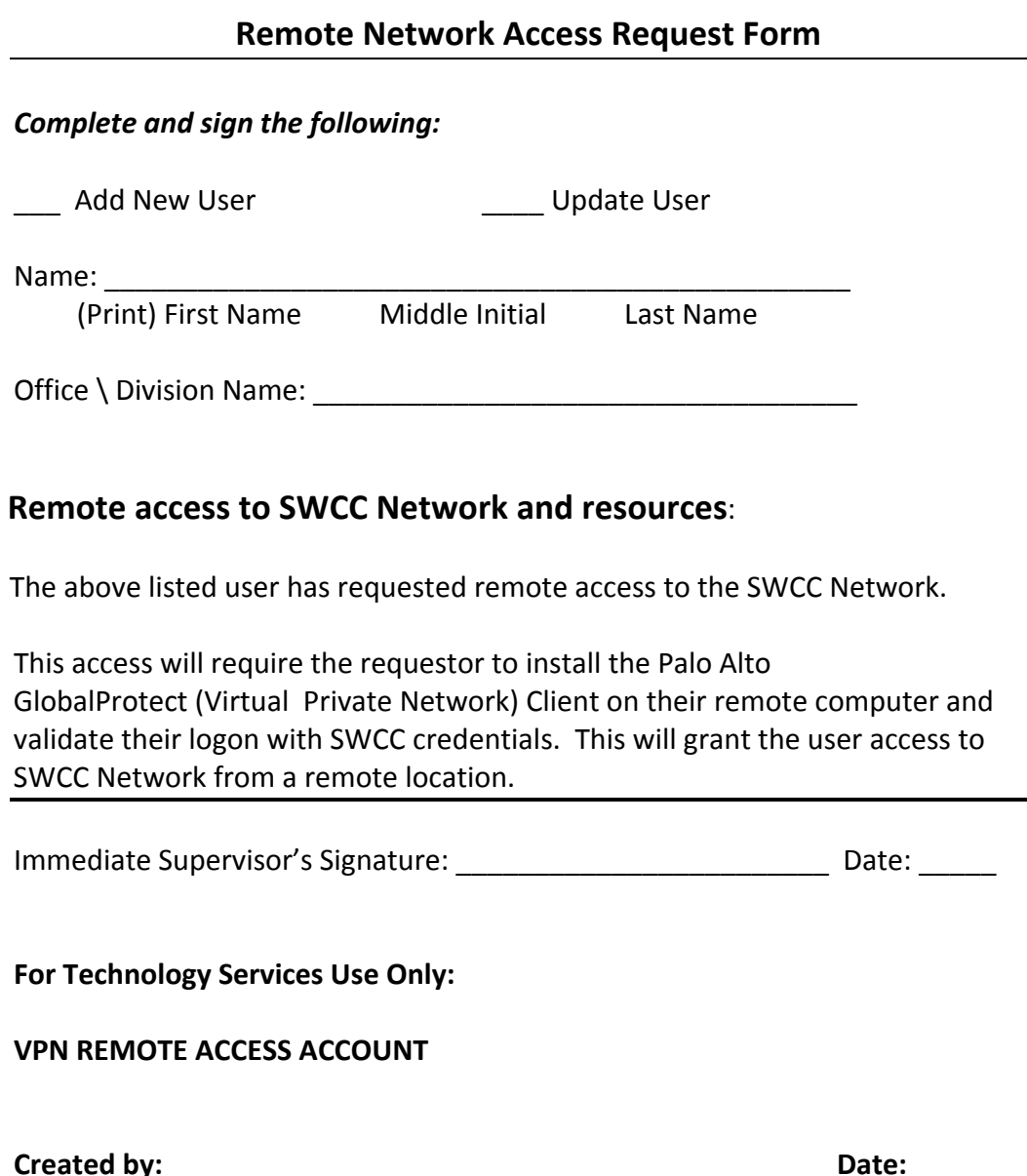